## ELB-02 Free Score Registration

狼なんかこわくない

使用レジストレーションメニュー

-02-16:スイング コーラス 4

プリセット Preset

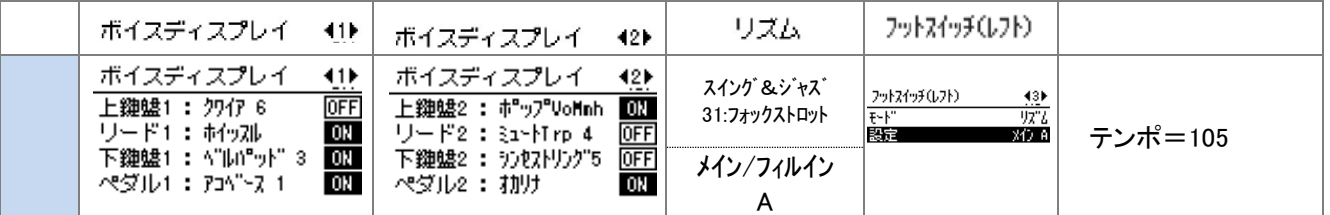

## レジスト作成 Making Registration = ファイン・コンピューター = マニュー =変更なし = マニュー =変更なし

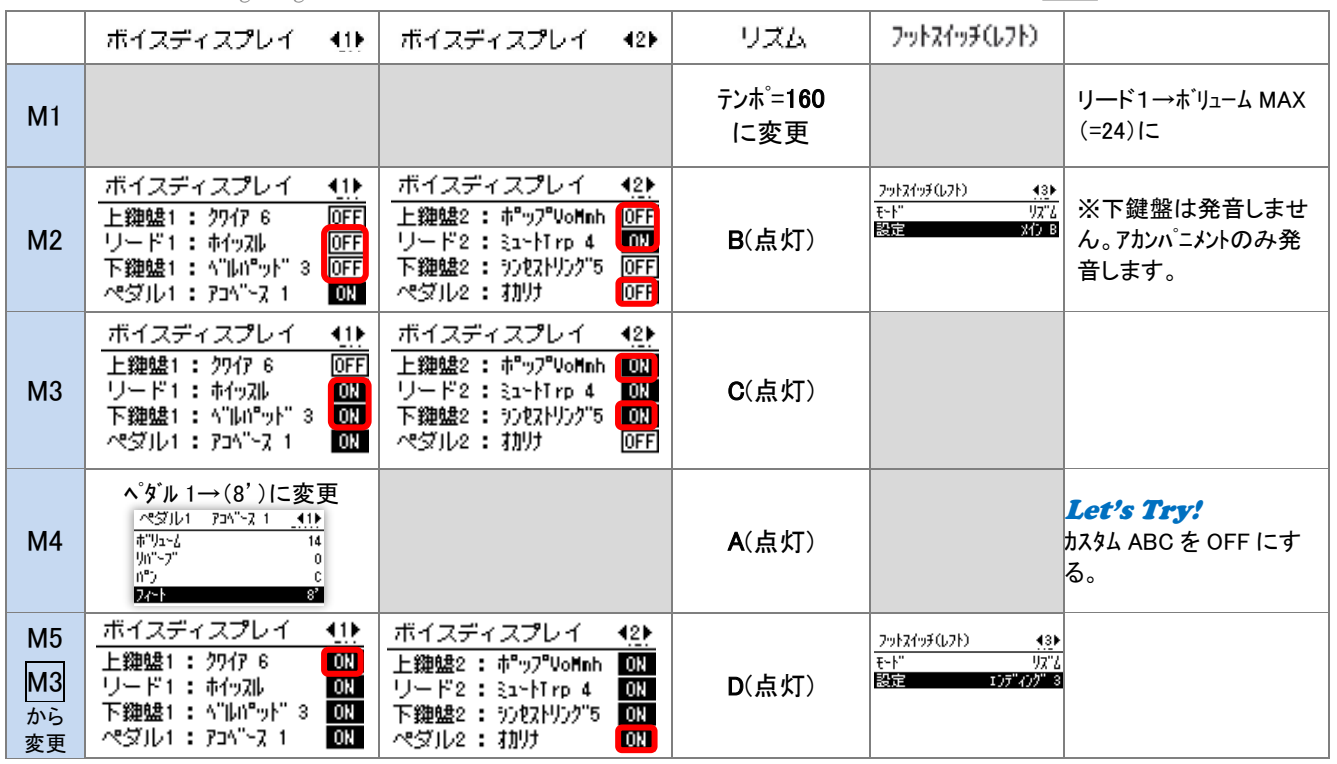

## Let's Try! "カスタム A.B.C"の設定を OFF にする。

手順 ①パネルのディスプレイセレクトの [A.B.C./M.O.C.] ボタンを押す。 ②[A]ボタンを押す、もしくは[データコントロールダイアル]で A.B.C.モードを [OFF]に変更。

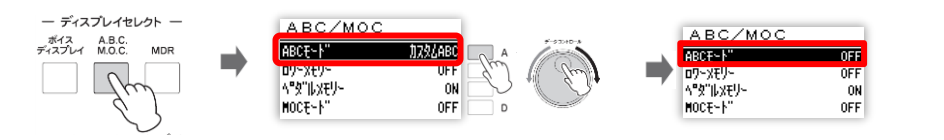

A.B.C(オートベースコード).はリズムと連動し、演奏に合わせて自動的にベースの伴奏が得られる機能です。この曲では D (M4) で A.B.C.機能を使わず、フレーズを自分で演奏するために[OFF]にしています。

アレンジのジャンル : スウィングのリズムに、トランペット、コーラス、ホイッスル、シンセ音といったユニークな編成でお楽しみください。 演奏上のポイント : | A | B | E はノンレガート気味に、 C はレガート気味に弾くと良いでしょう。 D はペダルメモリーが設定されて いるので、音価を短めに演奏しても大丈夫です。4 分音符の半音階を正確に弾きましょう。 日下将太郎